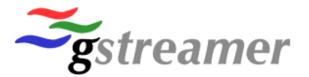

#### **GStreamer & WebM**

Sebastian Dröge sebastian.droege@collabora.co.uk

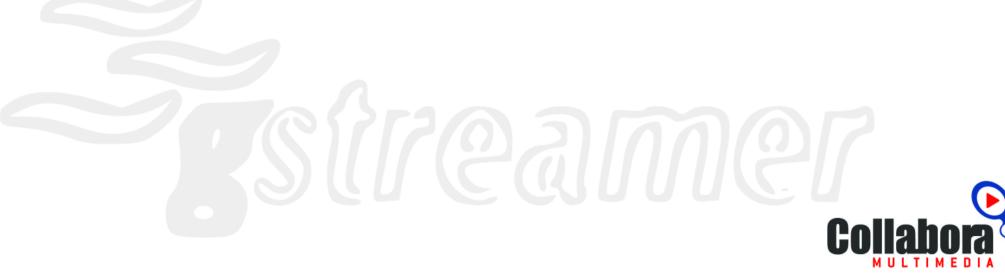

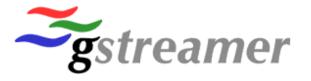

#### **Outline**

- Basics about WebM
- Support for WebM in GStreamer
- Support in other software and by the industry
- How to use WebM in your product

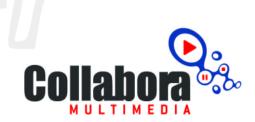

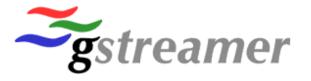

### **Basics - WebM**

- WebM is an open container format
  - Based on Matroska
  - Supports VP8 video and Vorbis audio
  - Streamable & fast random access
  - Many implementations available
- Released by Google earlier this year
  - Should become the standard for HTML5 video

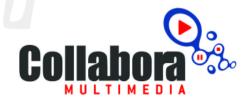

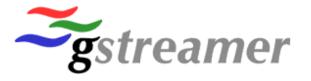

#### **Basics - Codecs**

- VP8 is an open, royality-free video codec
  - Successor of On2's VP3 (i.e. Theora)
  - Modern codec technology
  - Free patent licence by Google
  - BSD licensed encoder/decoder library
- Not much to say about Vorbis, you all know it

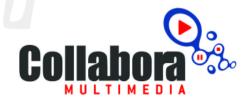

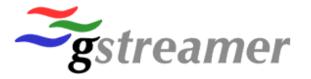

## **Support in GStreamer**

- Supported in GStreamer since day one
  - WebM muxer/demuxer elements (webmmux, matroskademux)
  - VP8 encoder/decoder elements (vp8enc, vp8dec)
  - Support for VP8 in Matroska, Ogg, AVI and MP4
  - RTP support coming soon

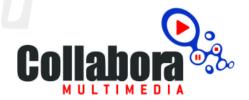

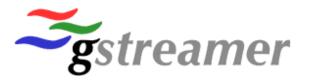

## Support in other software

- All GStreamer based software
  - PiTiVi, Flumotion, Songbird, Banshee,
    Miro, Moovida, Transmageddon, ...
- Browsers: Opera\*, WebKit/GTK\*, Chrome/Chromium, Mozilla, IE9
- FFmpeg, VLC, Winamp, Google Talk, ...
- Major Linux distributions & Windows via DShow
- YouTube

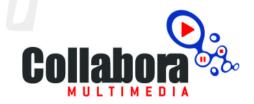

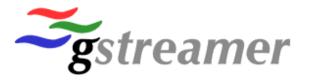

## Support by the industry

- Supported by many hard/software companies
  - Collabora, Adobe, Oracle, Opera,
    Skype, Fluendo, Sorensen,
    Freescale, Qualcomm, Mozilla,
    Xiph.org, AMD, ARM, Broadcom,
    Texas Instruments, Logitech, MIPS,
    Nvidia, ... and many more

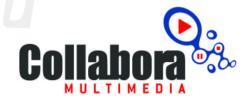

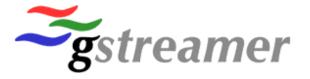

## YouTube

| You Tube | Suchen | Kategorien | Video hochladen |
|----------|--------|------------|-----------------|
|          |        |            |                 |

#### **Big Buck Bunny**

BlenderFoundation 102 Videos ≥ Abonnieren

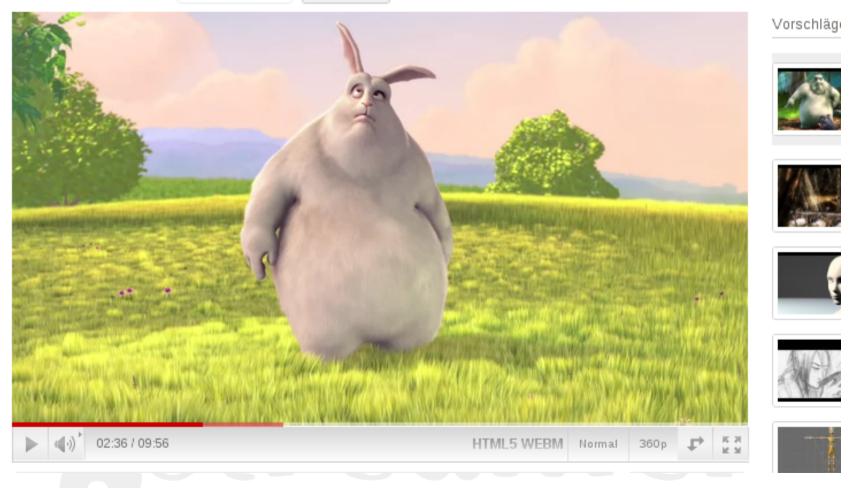

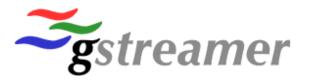

# How to use it in your application

- Get libvpx for VP8 encoding/decoding
  - Optimizations for x86 (SSE/MMX), ARM (NEON), PowerPC (Altivec) included
  - Or use hardware that support VP8 (e.g. TI OMAP4)
- Use GStreamer
  - Needed: gst-plugins-good >=
    0.10.23,
    gst-plugins-bad >= 0.10.19
- Use it like any other container/codec

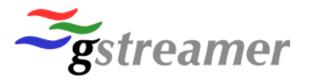

## **Thanks**

# **Questions?**

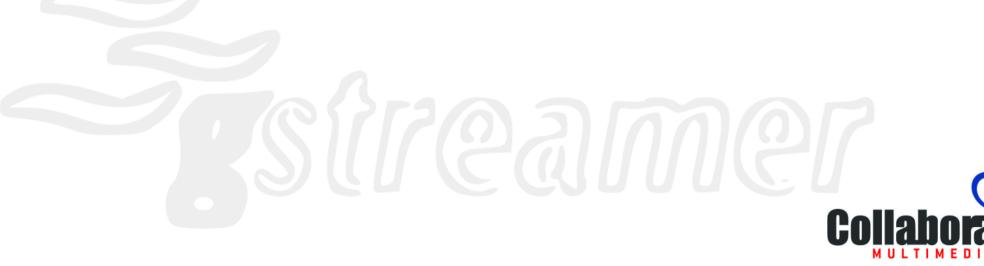